# **Lecture 23**

**Topics**: *Chapter 11. Data Collections*

**11.4** Designing with lists and classes **11.7** Non-sequential collections

Lists and classes taken together give us powerful tools for structuring the data in our programs.

## **11.4 Designing with lists and classes**

#### 8×8 board with bi-color disks

Let's write a program that will display an  $8 \times 8$  board of disks that are randomly colored into black and white. Upon a click on a disk, it will change the color of the disk to opposite.

This is a first draft of the Othello (Reversi) game.

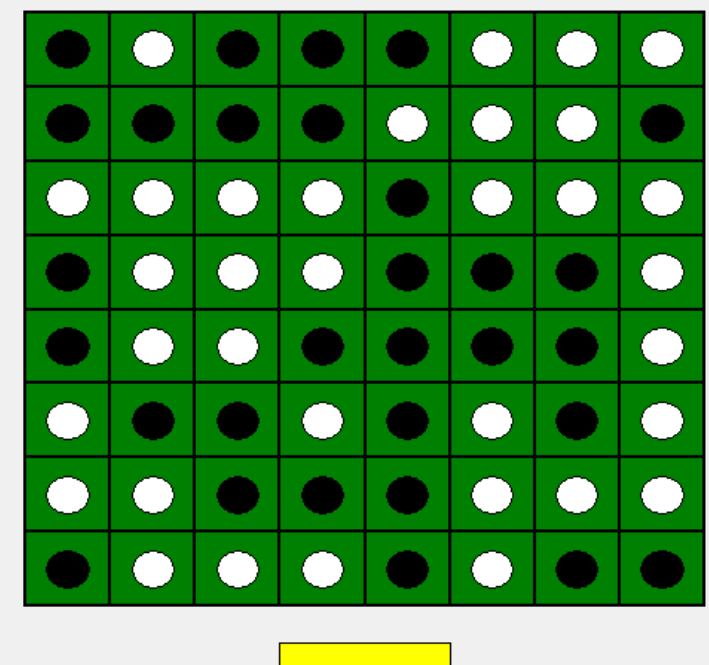

## **11.4 Designing with lists and classes**

#### Think of two classes:

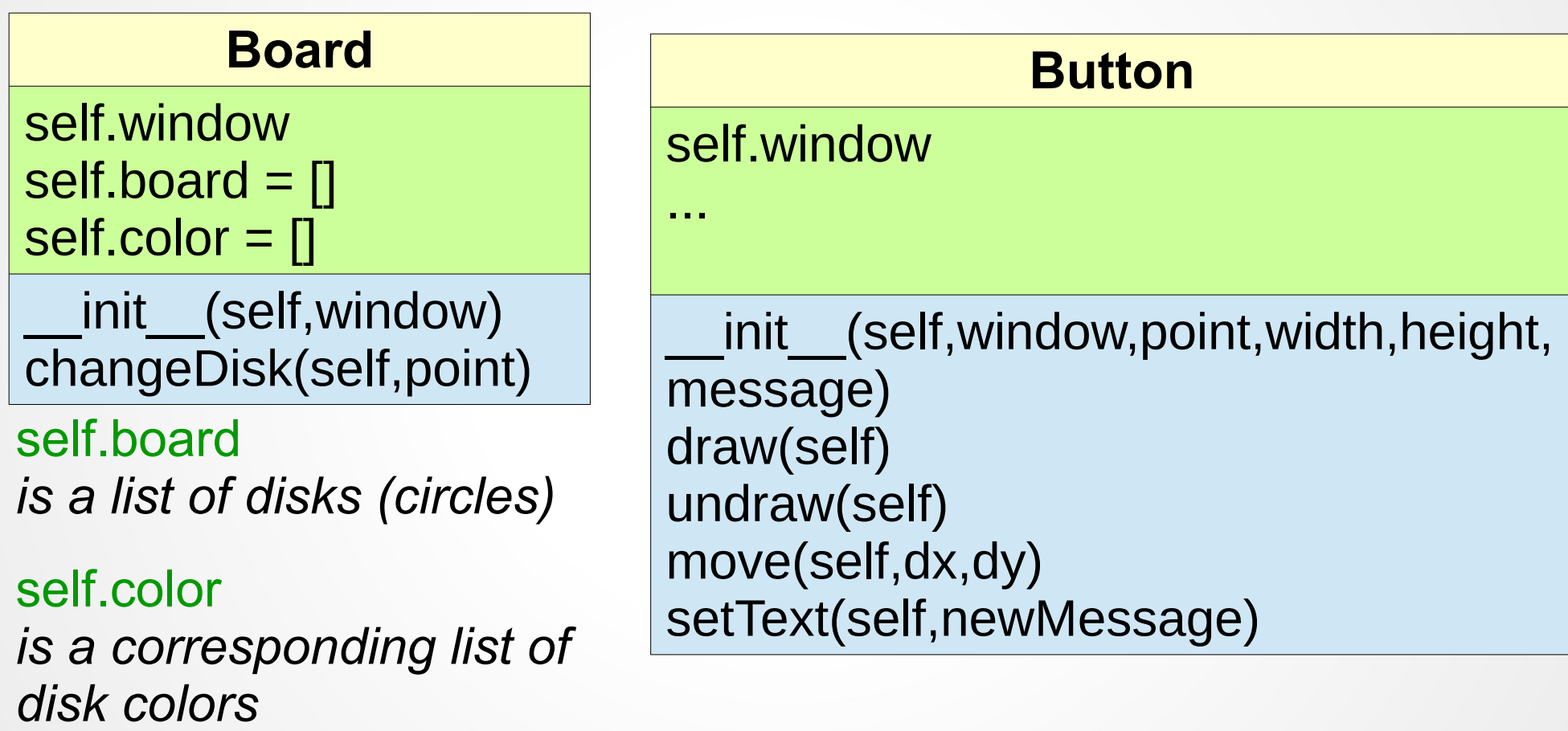

run othello.py

Python provides a number of built-in data types for collections.

After lists, a collection type *dictionary* is probably the most widely used.

Lists allow us to store and retrieve items from *sequential collections* (recall indexing).

Nevertheless sometimes we need to retrieve the information by a *key* (say student's ID or a person's SSN). A record (*value*) is accessed by the key.

In programming terminology it is called a *key-value* pair.

A collection that allows us to look up information associated with arbitrary key is called *mapping*.

Python *dictionaries* are mappings.

Some other programming languages provide similar structures called *hashes* or *associative arrays*.

Python dictionaries

**Examples** (Python interpreter):

```
>>> records = {123:["Kevin",24],
234:["Andrew",78],756:["Janine",56]}
>>> records
{234: ['Andrew', 78], 123: ['Kevin', 24], 756: 
[ ' Janine', 56 ]
```
Python dictionaries

*keys*

**Examples** (Python interpreter):

>>>  $records = {123:["Keyin", 24],$ 234<sup>-["</sup>Andrew",78],756<sup>\*</sup>["Janine<sup>"</sup>,56]} >>> records {234: ['Andrew', 78], 123: ['Kevin', 24], 756: ['Janine', 56]}

#### Python dictionaries

**Examples** (Python interpreter): >>>  $records = {123 : "Kevin", 24],$ 234:["Andrew",78],756:["Janine",56]} >>> records {234: ['Andrew', 78], 123: ['Kevin', 24], 756: ['Janine', 56]} *keys (not mutable, i.e. cannot be modified! )*

Python dictionaries

**Examples** (Python interpreter):

>>> records = {123:["Kevin",24], 234:["Andrew",78],756:["Janine",56]} >>> records {234: ['Andrew', 78], 123: ['Kevin', 24], 756: ['Janine', 56]}

> *values (mutable, i.e. can be modified)*

Python dictionaries

**Examples** (Python interpreter):

```
>>> records = {123:["Kevin",24],
234:["Andrew",78],756:["Janine",56]}
>>> records
{234: ['Andrew', 78], 123: ['Kevin', 24], 756: 
['Janine', 56]}
>>> records[123]
['Kevin', 24]
>>> records[236]
Traceback (most recent call last):
   File "<pyshell#4>", line 1, in <module>
     records[236]
KeyError: 236
```
Python dictionaries

**Examples** (Python interpreter):

```
>>> records = {123:["Kevin",24],
234:["Andrew",78],756:["Janine",56]}
>>> records
{234: ['Andrew', 78], 123: ['Kevin', 24], 756: 
['Janine', 56]}
>>> records[456]=["Alba",27]
>>> records
{456: ['Alba', 27], 234: ['Andrew', 78], 123: 
['Kevin', 24], 756: ['Janine', 56]}
```
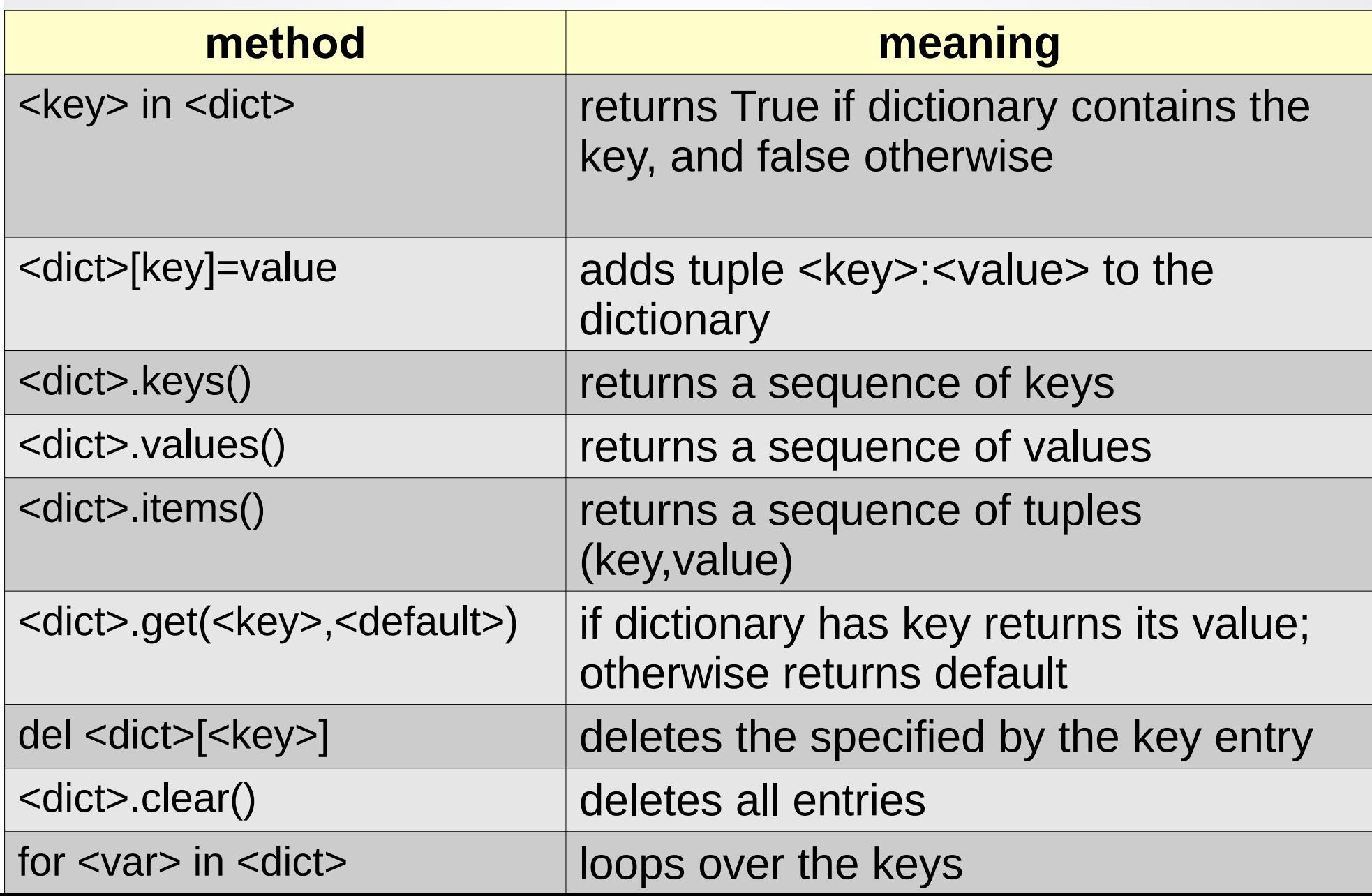

Python dictionaries

**Example**:

Let's write a program that will read students' records from a file and print a list of their names. Students have ids. A dictionary will be used to store students records by their id number.

184758 Adams, Samantha 56 222.32 365853 Cole, Amanda 100 390 634649 Jack, Adam 140 490 747284 Katz, Mery 28 86.8 104755 Zenith, Kevin 135 459

see studentsRecordsAsDictionary.py